# Concurrency: Threads CSE 333 Summer 2018

**Instructor:** Hal Perkins

**Teaching Assistants:** 

Renshu Gu William Kim Soumya Vasisht

#### **Administrivia**

- Last exercise due Monday
  - Concurrency using pthreads
- hw4 due Wednesday night
  - <panic>If you haven't started yet</panic>
  - Usual late days (max 2) available if you have any left
- Please fill out course evals while they are available
- Second exam in class Friday
  - Review in section Thursday
  - Topic list and past finals on Exams page on website
    - Regular quarter finals are 2 hours long don't panic if it takes you a little longer than 60 min. to finish one ☺

# Previously...

- We implemented a search server but it was sequential
  - Processes requests one at a time regardless of client delays
  - Terrible performance, resource utilization
- Servers should be concurrent
  - Different ways to process multiple queries simultaneously:
    - Issue multiple I/O requests simultaneously
    - Overlap the I/O of one request with computation of another
    - Utilize multiple CPUs or cores
    - Mix and match as desired

# **Outline (next two lectures)**

- We'll look at different searchserver implementations
  - Sequential
  - Concurrent via dispatching threads pthread create ()
  - Concurrent via forking processes fork ()
  - Concurrent via non-blocking, event-driven I/O select()
    - We won't get to this 🕾

 Reference: Computer Systems: A Programmer's Perspective, Chapter 12 (CSE 351 book)

# Sequential

Pseudocode:

```
listen_fd = Listen(port);

while (1) {
    client_fd = accept(listen_fd);
    buf = read(client_fd);
    resp = ProcessQuery(buf);
    write(client_fd, resp);
    close(client_fd);
}
```

\* See searchserver sequential/

# Whither Sequential?

- Advantages:
  - Super(?) simple to build/write
- Disadvantages:
  - Incredibly poor performance
    - One slow client will cause all others to block
    - Poor utilization of resources (CPU, network, disk)

#### **Threads**

- Threads are like lightweight processes
  - They execute concurrently like processes
    - Multiple threads can run simultaneously on multiple CPUs/cores
  - Unlike processes, threads cohabitate the same address space
    - Threads within a process see the same heap and globals and can communicate with each other through variables and memory
      - But, they can interfere with each other need synchronization for shared resources
    - Each thread has its own stack

# Threads and Address Spaces

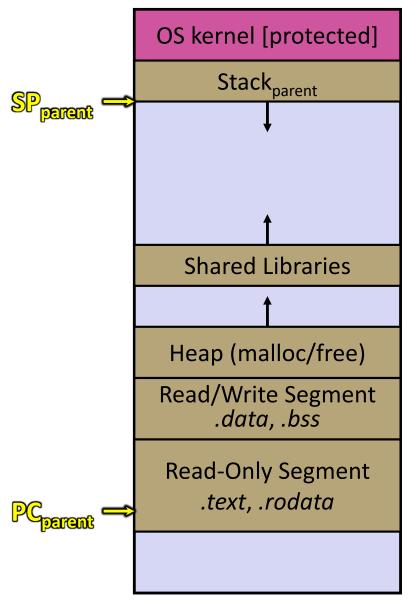

- Before creating a thread
  - One thread of execution running in the address space
    - One PC, stack, SP
  - That main thread invokes a function to create a new thread
    - Typically pthread\_create()

# Threads and Address Spaces

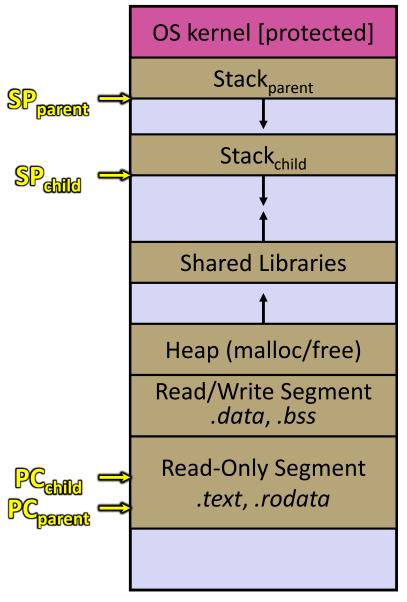

- After creating a thread
  - Two threads of execution running in the address space
    - Original thread (parent) and new thread (child)
    - New stack created for child thread
    - Child thread has its own PC, SP
  - Both threads share the other segments (code, heap, globals)
    - They can cooperatively modify shared data

# pthreads Threads

\* See thread\_example.cc

#### **Concurrent Server with Threads**

- A single process handles all of the connections, but a parent thread dispatches (creates) a new thread to handle each connection
  - The child thread handles the new connection and then exits when the connection terminates

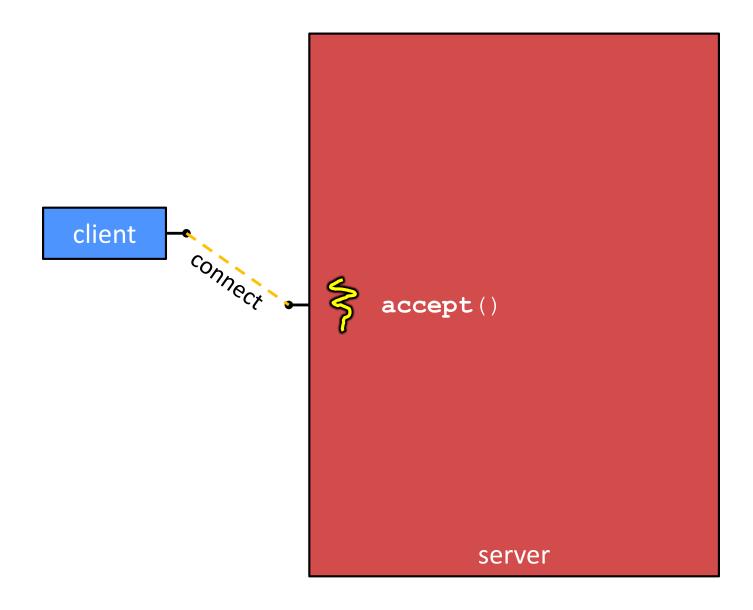

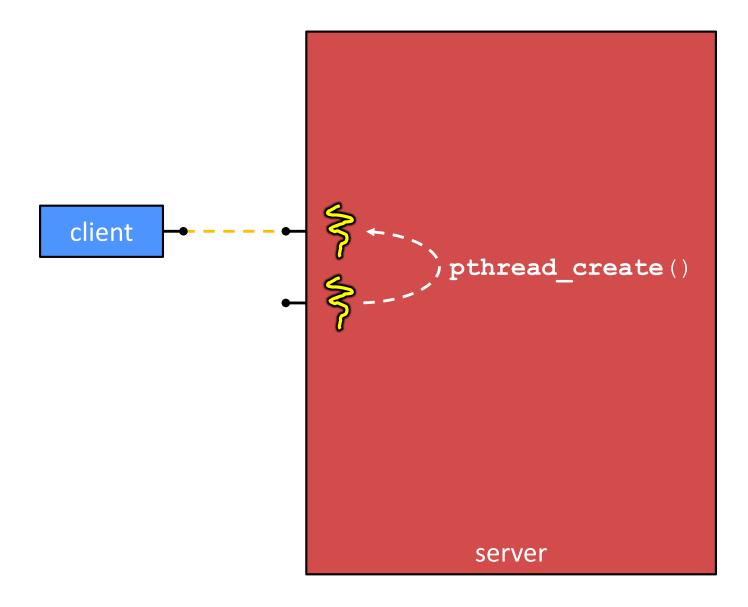

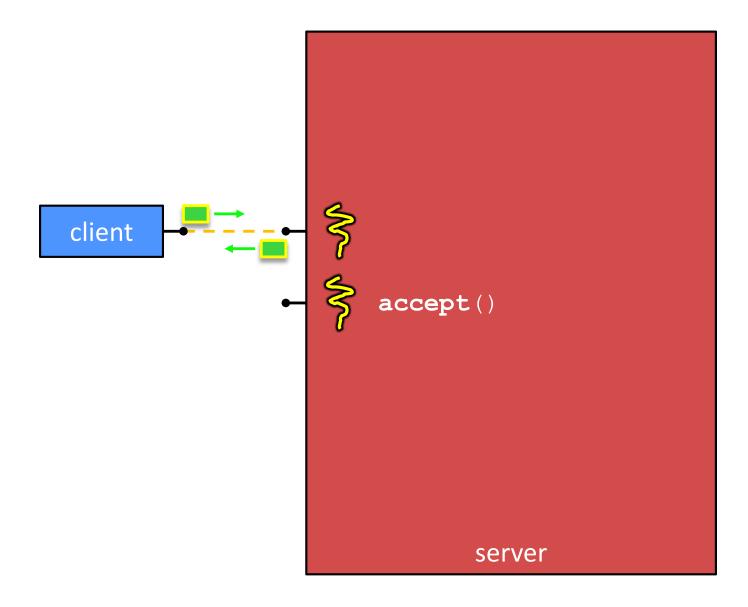

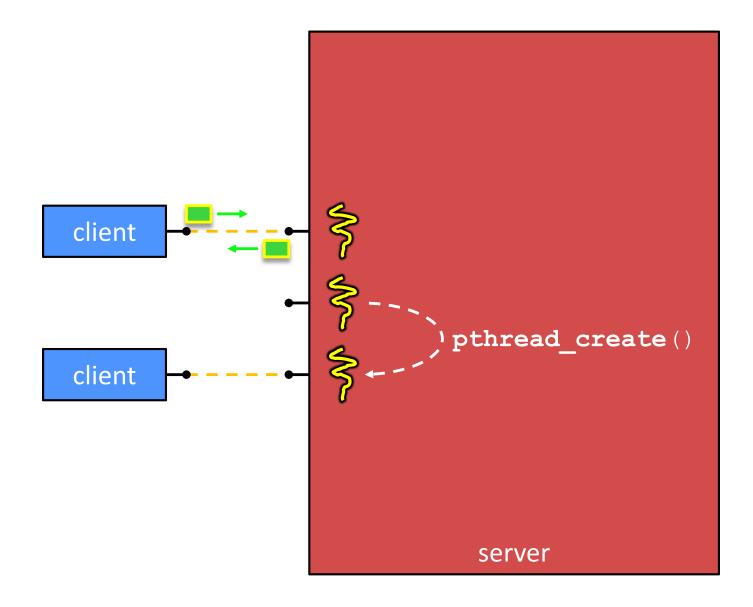

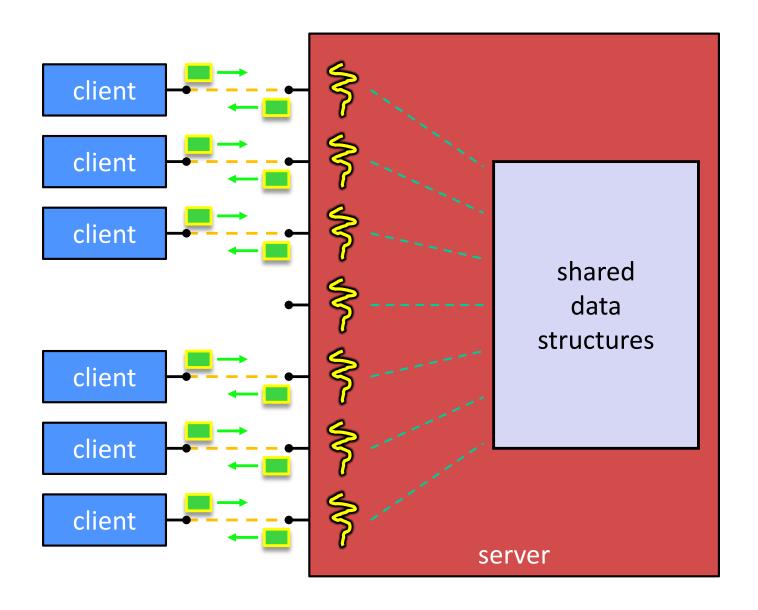

#### **Concurrent Server via Threads**

See searchserver threads/

#### Notes:

- When calling pthread\_create(), start\_routine points to a function that takes only one argument (a void\*)
  - To pass complex arguments into the thread, create a struct to bundle the necessary data
- How do you properly handle memory management?
  - Who allocates and deallocates memory?
  - How long do you want memory to stick around?

#### Whither Concurrent Threads?

#### Advantages:

- Almost as simple to code as sequential
  - In fact, most of the code is identical! (but a bit more complicated to dispatch a thread)
- Concurrent execution with good CPU and network utilization
  - Some overhead, but less than processes
- Shared-memory communication is possible

#### Disadvantages:

- Synchronization is complicated
- Shared fate within a process
  - One "rogue" thread can hurt you badly

#### **Threads and Data Races**

- What happens if two threads try to mutate the same data structure?
  - They might interfere in painful, non-obvious ways, depending on the specifics of the data structure
- Example: two threads try to push an item onto the head of the linked list at the same time
  - Could get "correct" answer
  - Could get different ordering of items
  - Could break the data structure! \( \bigseleft\)

# **Data Race Example**

- If your fridge has no milk,
   then go out and buy some more
- What could go wrong?
- If you live alone:

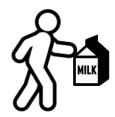

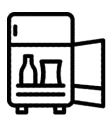

If you live with a roommate:

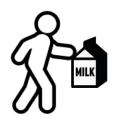

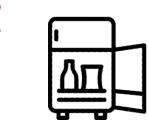

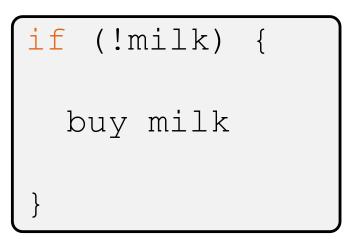

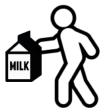

# **Data Race Example**

- Idea: leave a note!
  - Does this fix the problem?
- A. Yes, problem fixed
- B. No, could end up with no milk
- C. No, could still buy multiple milk
- D. We're lost...

```
if (!note) {
  if (!milk) {
    leave note
    buy milk
    remove note
  }
}
```

# **Synchronization**

- Synchronization is the act of preventing two (or more) concurrently running threads from interfering with each other when operating on shared data
  - Need some mechanism to coordinate the threads
    - "Let me go first, then you can go"
  - Many different coordination mechanisms have been invented (see CSE 451)
- Goals of synchronization:
  - Liveness ability to execute in a timely manner (informally, "something good happens!")
  - Safety avoid unintended interactions with shared data structures (informally, "nothing bad happens")

# **Lock Synchronization**

- Use a "Lock" to grant access to a critical section so that only one thread can operate there at a time
  - Executed in an uninterruptible (i.e. atomic) manner
- Lock Acquire
  - Wait until the lock is free, then take it
- Lock Release
  - Release the lock
  - If other threads are waiting, wake exactly one up to pass lock to

Pseudocode:

```
// non-critical code
lock.acquire(); loop/idle
lock.acquire(); if locked
// critical section
lock.release();
// non-critical code
```

# Milk Example – What is the Critical Section?

- What if we use a lock on the refrigerator?
  - Probably overkill what if roommate wanted to get eggs?
- For performance reasons, only put what is necessary in the critical section
  - Only lock the milk
  - But lock all steps that must run uninterrupted (i.e., must run as an atomic unit)

```
fridge.lock()
if (!milk) {
  buy milk
}
fridge.unlock()
```

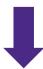

```
milk_lock.lock()
if (!milk) {
  buy milk
}
milk_lock.unlock()
```

# pthreads and Locks

- Another term for a lock is a mutex ("mutual exclusion")
  - pthreads (#include <pthread.h>) defines datatype
    pthread mutex t

Initializes a mutex with specified attributes

```
tint pthread_mutex_lock(pthread_mutex_t* mutex);
```

- Acquire the lock blocks if already locked
- - Releases the lock

#### C++11 Threads

- C++11 added threads and concurrency to its libraries
  - <thread> thread objects
  - <mutex> locks to handle critical sections
  - <condition\_variable> used to block objects until notified to resume
  - <atomic> indivisible, atomic operations
  - <future> asynchronous access to data
  - These might be built on top of <pthread.h>, but also might not be
- Definitely use in C++11 code, but pthreads will be around for a long, long time
  - Use pthreads in current exercise